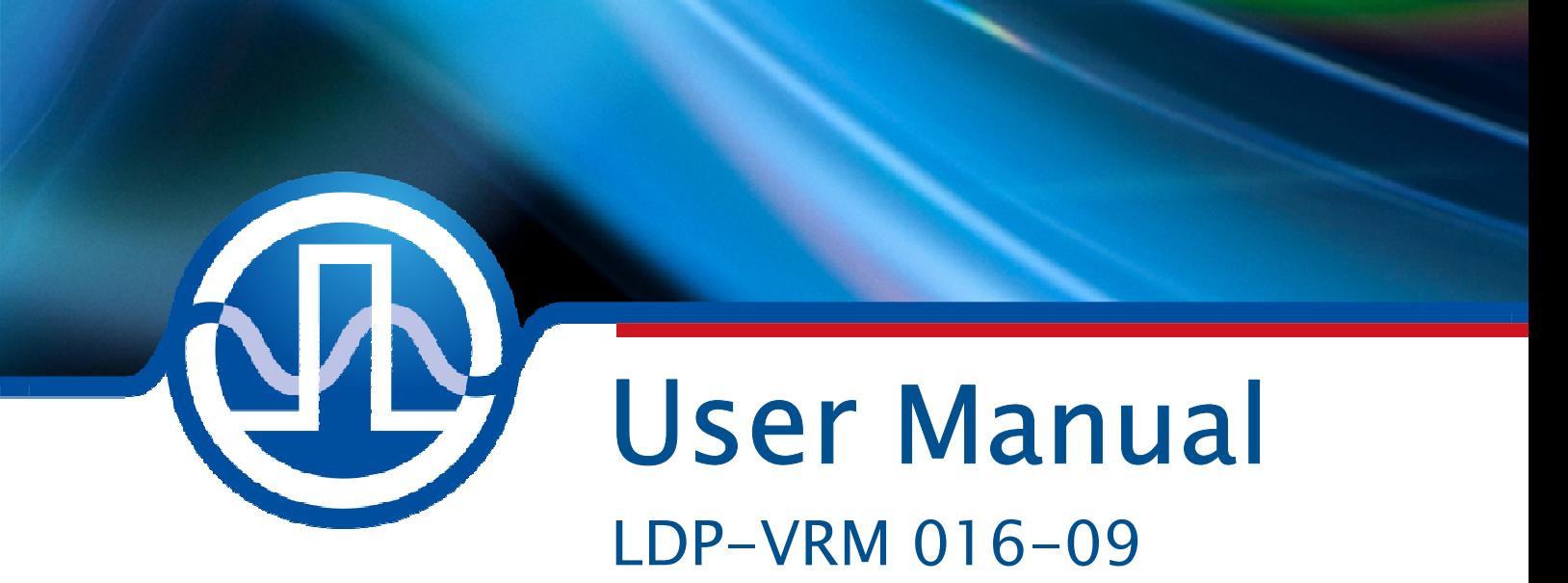

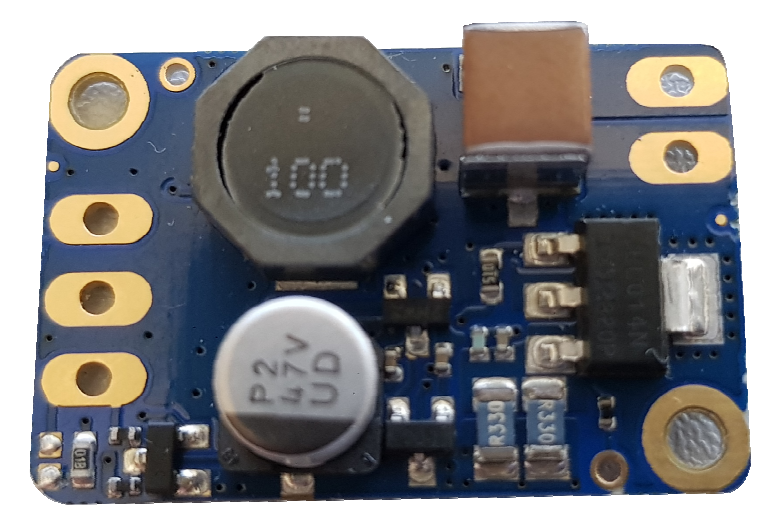

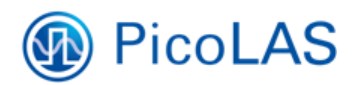

PicoLAS GmbH Burgstr. 2 52146 Würselen **Germany** 

Phone: +49 (0) 2405-64594-60 Fax:  $+49(0)$  2405-64594-61 E-mail: info@picolas.de Web: www.picolas.de

# **Table of Contents**

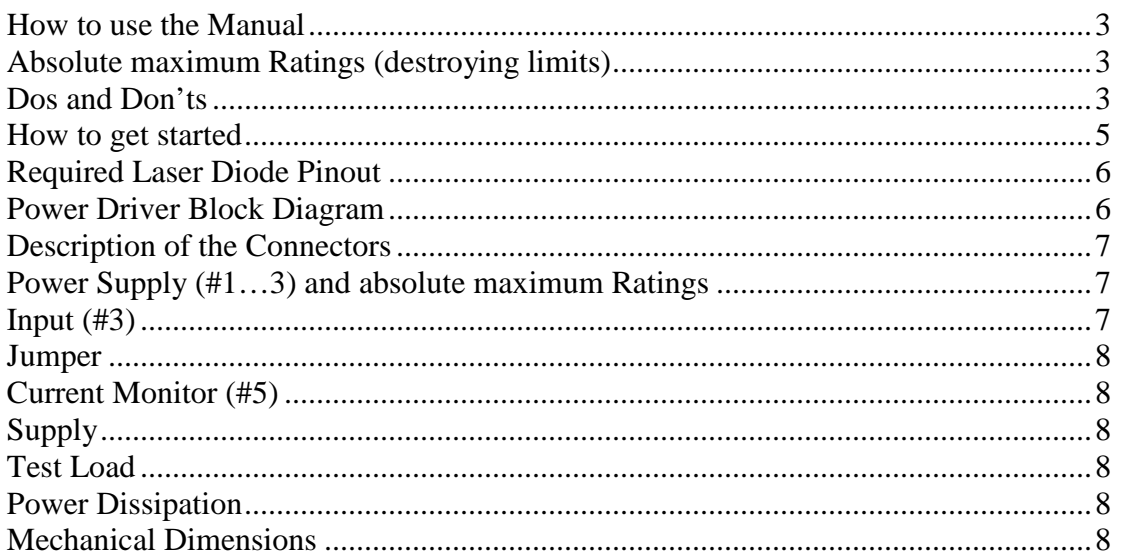

# How to use the Manual

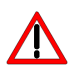

#### **Remark:**

Please see section "Power Dissipation" for more details about the thermal power losses during operation.

Before powering on your unit read this manual thoroughly and make sure you understood everything.

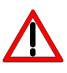

Please pay attention to all safety warnings.

If you have any doubt or suggestion, please do not hesitate to contact us!

### Absolute maximum Ratings (destroying limits)

- All input pins must not exceed the voltage range below zero (GND) and beyond VCC, resp. 5 V TTL
- VCC limit: see table in section "Power Supply (#3)"
- Peak output current: 1.65 A
- Operating temperature range:  $0^{\circ}$ C .. +55  $^{\circ}$ C
- Best performance operating temperature range:  $+10\,^{\circ}\text{C}$ ..  $+35\,^{\circ}\text{C}$
- Storage temperature range:  $-20$  °C  $. +70$  °C

### Dos and Don'ts

**Never** ground any output connector. **Never** use any grounded probes at the output. **Do not** connect your oscilloscope to the output! This will immediately destroy the driver and the probe!

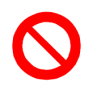

Keep connecting cables between power supply and driver as well as the connection between driver and laser diode as short as possible.

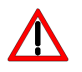

**Please be aware that there might be hot surfaces. Be careful not to touch them!** 

# **LDP-VRM 016-09**

Laser Diode Driver

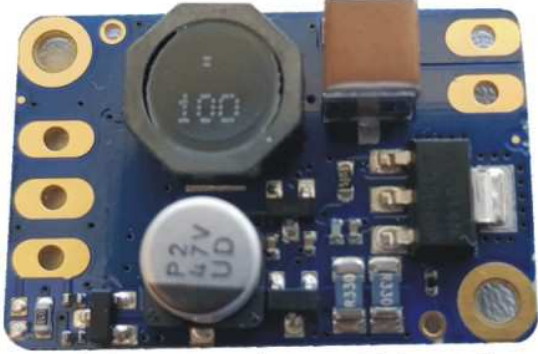

Preliminary picture (comes with heatsink)

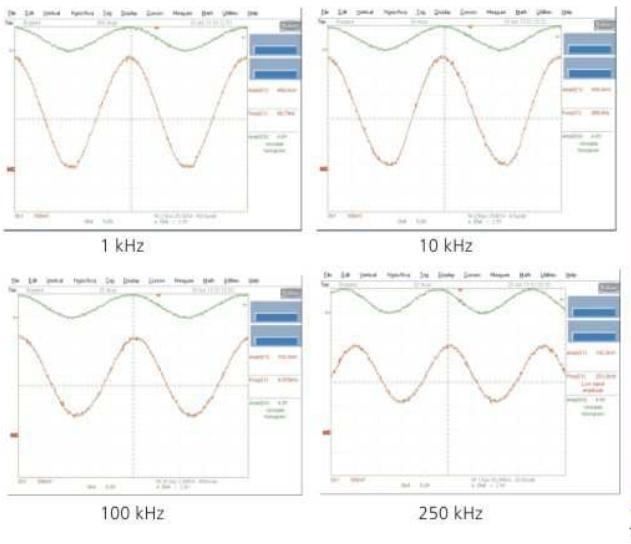

#### • Analog modulation dc .. 150 kHz

**PicoLAS** 

FOCUSSING POWER TO THE POINT

Rev. 1909

- · Output current: 0 .. 1.65 A
- · High speed
- · Adaptive DC/DC converter

#### Technical Data\*

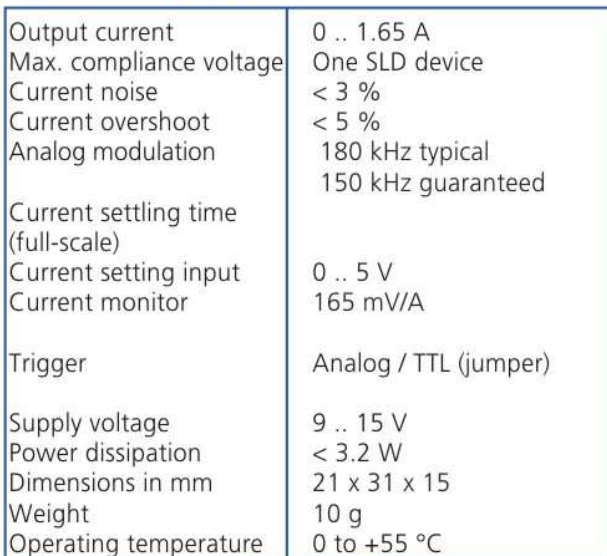

\* Specifications measured with a fast recovery diode instead of a laser diode.<br>Technical data is preliminary and subject to change without further notice.

#### **Product Description**

The LDP-VRM 016-09 is a fast driver for typical laser diodes. With its high output voltage it is suitable for IR, blue Ld's and all kinds of LED's. The internal DC/DC converter stabilizes the voltage drop across the driving MOSFET to prevent excessive losses.

- . Innovative current regulation concept actively prevents laser diode from overshoots and overcurrent
- . Protection against transients through regulated current rise time
- Adaptive DC/DC converter for lowest losses

**Optional Accessories:** None

PicoLAS GmbH Burgstr. 2 52146 Würselen Germany

Phone: +49 (0)2405 64594 60 +49 (0)2405 64594 61 Fax:

E-mail: sales@picolas.de Web: www.picolas.de

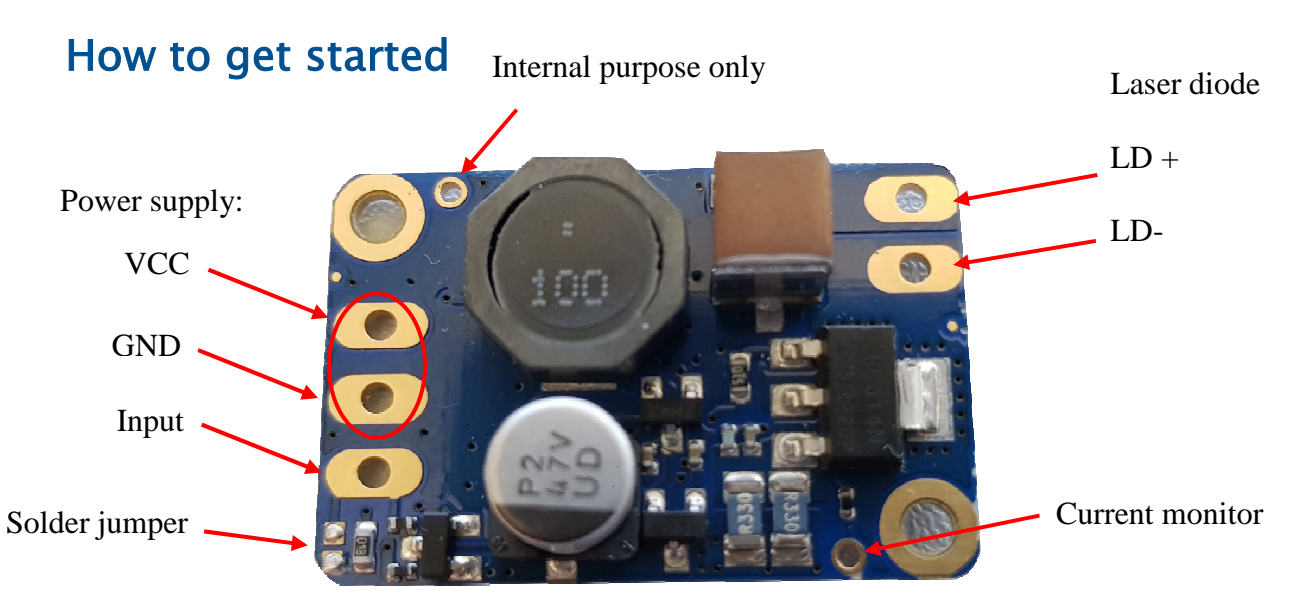

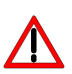

The basic settings (scaling and BIAS current etc.) can be adjusted by potentiometer. Bias set a DC output current up to 1.6 A without connecting input signal.

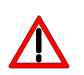

You need an additional waveform generator which has to be connected to the input terminal. There is no AWG included within the driver!

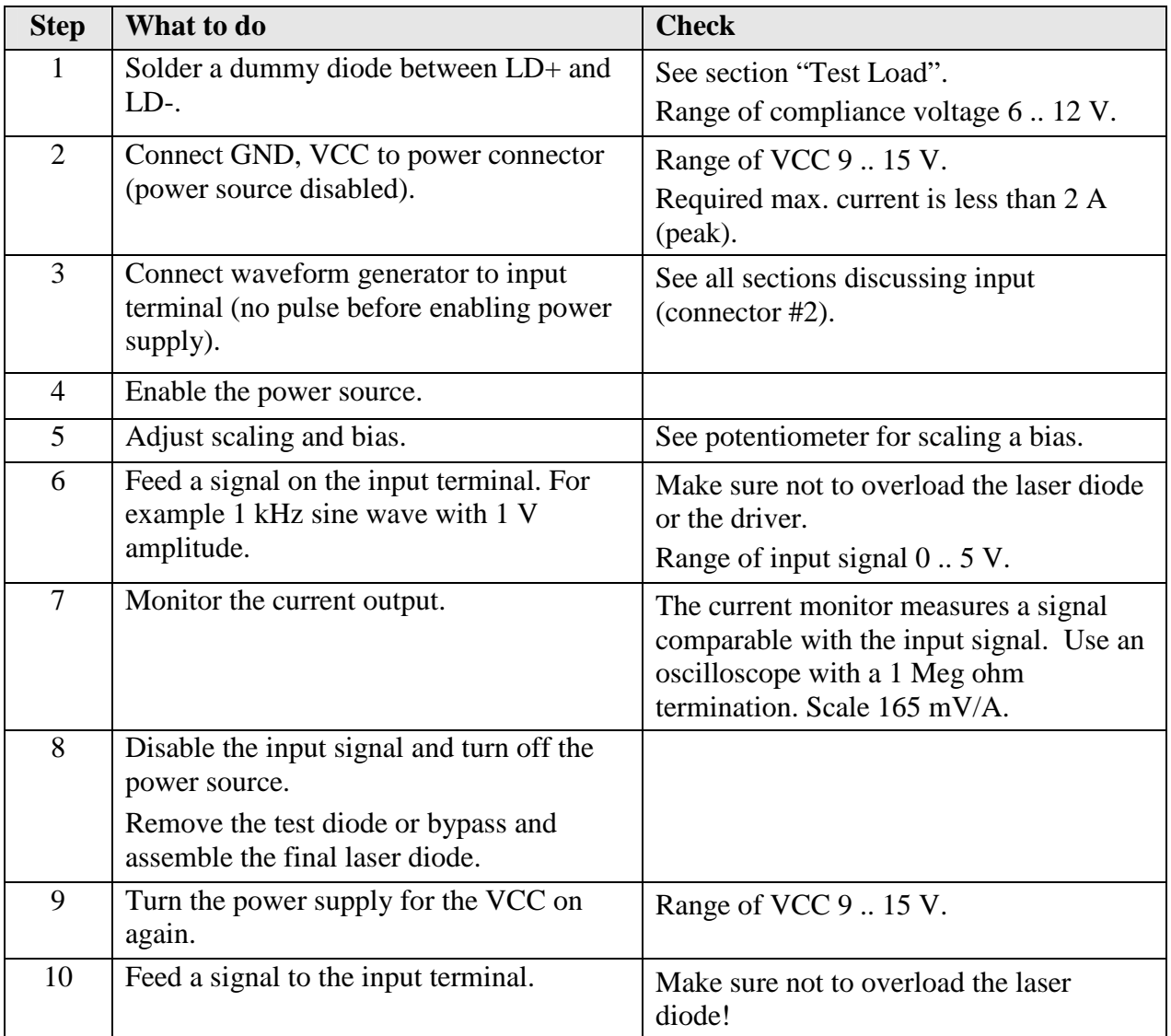

# Required Laser Diode Pinout

The LDP-VRM 016-09 is designed for a direct connection to SLD only. Connect at screw terminal.

#### Maximum Output Current

The maximum output current dependence on the compliance voltage of the attached laser diode in relation to the supply voltage. Please refer to the following diagram for the 9 V and 12 V compliance voltage.

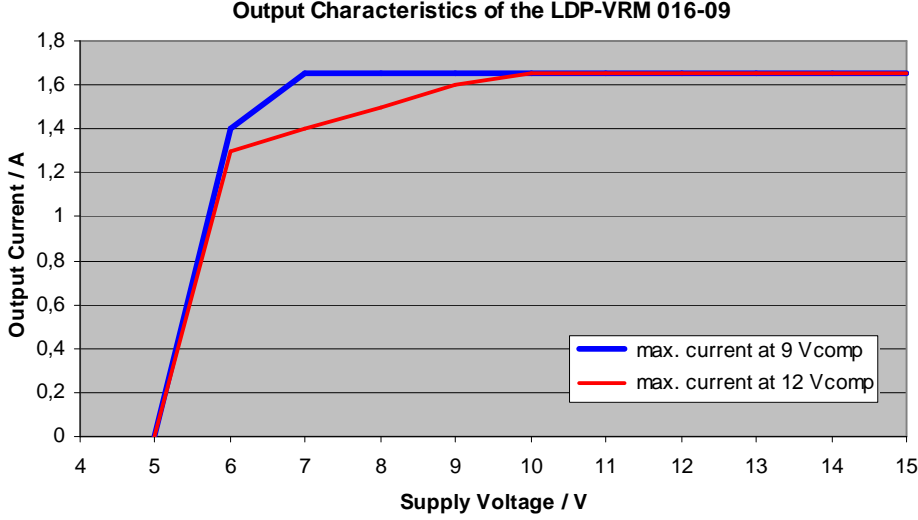

**Output Characteristics of the LDP-VRM 016-09**

#### Power Driver Block Diagram

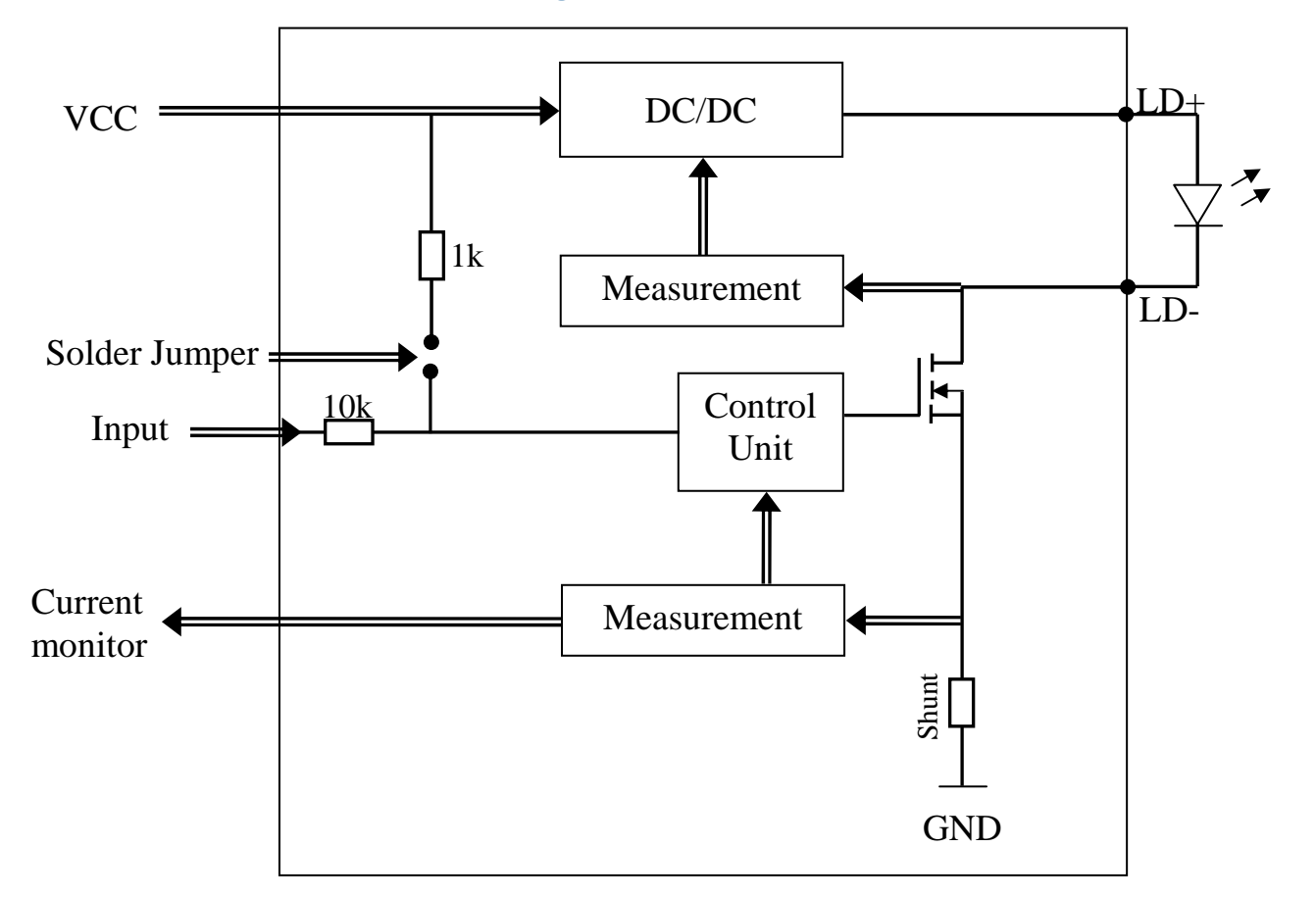

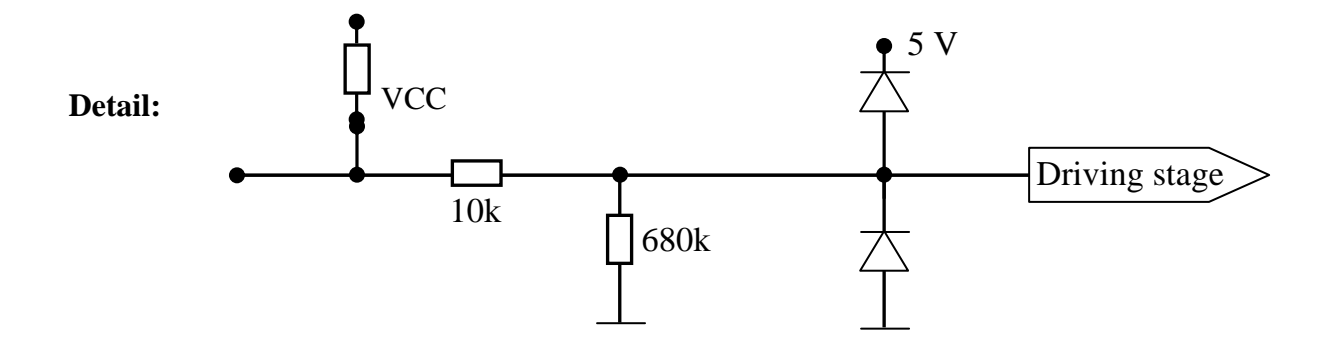

# Description of the Connectors

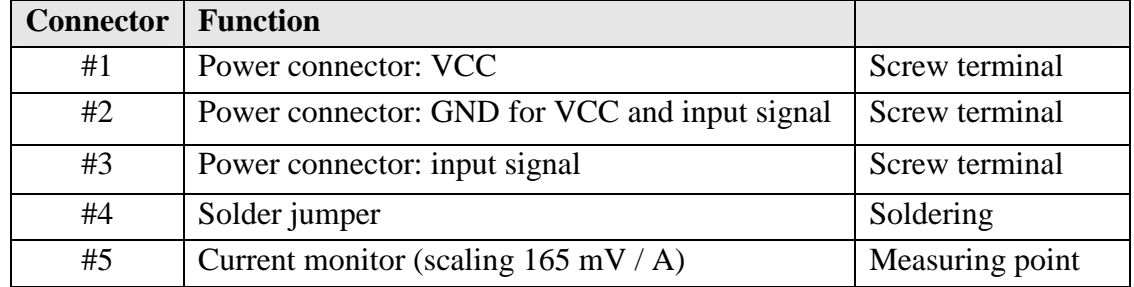

### Power Supply (#1…3) and absolute maximum Ratings

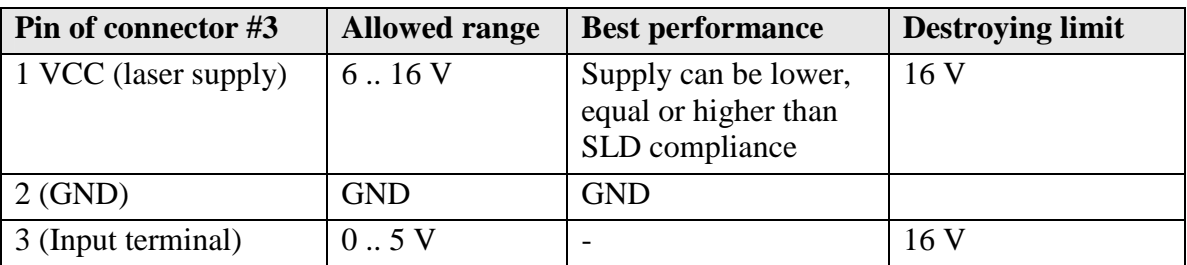

# Input (#3)

The analog setpoint signal is provided via connector #3. The output current follows the input signal proportionally within the driver's limitations (bandwidth, max. current, rise time).

A potentiometer can be used as external current control. The minimum current needs to be above 500 mA. Use a potentiometer between 10 kOhm and 100 kOhm nominal value.

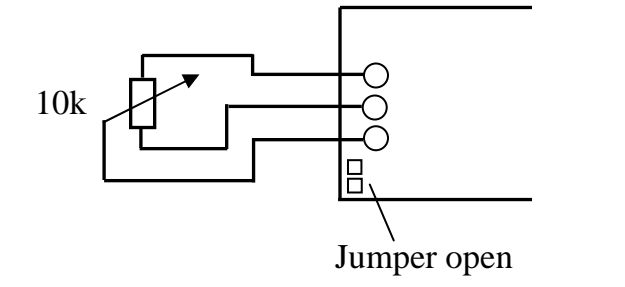

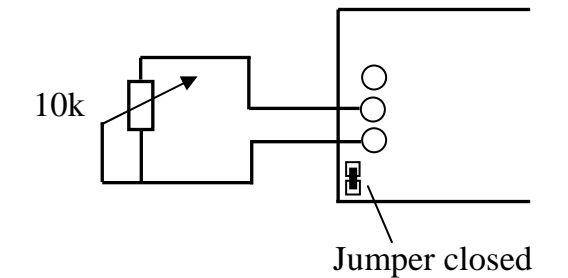

#### Jumper

Making a solder joint activates the internal pull up.

#### Current Monitor (#5)

The scale of current monitor is 165 mV / A.

# Supply

Unit can be operated from a 3S LiPo battery pack. Undervoltage lockout (UVLO) is provided at 6 V. Other values are available upon request.

# Test Load

For the first test an appropriate test load may be assembled instead of the laser diode. This test load shall be a string of diodes to get approx. 9 V compliance like the ES3C. Please connect the test load only between anode and cathode (LD+ and LD-) and prevent shorts to any other part of the circuit.

### Power Dissipation

The control of the driver reduces the power dissipation automatically to a minimum. The driver has to be cooled and allows a maximum power dissipation of 3.2 W.

# Mechanical Dimensions

The following dimensions are in millimetres (mm). 21 x 31 x 15 (width x length x height)

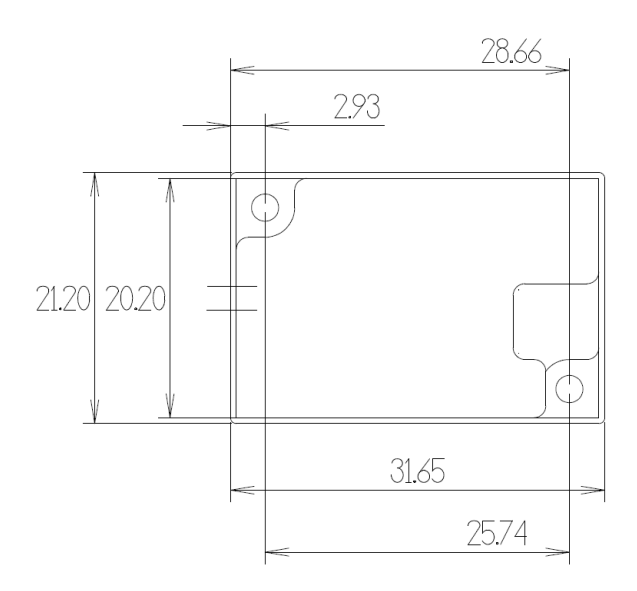